## Cluedo block druckvorlage pdf

Lesezeichen in pdf setzen acrobat reader Rating: 4.5 / 5 (9305 votes) Downloads: 94141

CLICK HERE TO DOWNLOAD>>>https://nuwulonu.hkjhsuies.com.es/PTWv4K? [sub\\_id\\_1=de\\_it&keyword=Lesezeichen+in+pdf+setzen+acrobat+reader](https://nuwulonu.hkjhsuies.com.es/PTWv4K?sub_id_1=de_it&keyword=Lesezeichen+in+pdf+setzen+acrobat+reader)

erfahren sie, wie sie lesezeichen und hyperlinks hinzufügen, um die navigation und interaktion mit ihren pdf- dateien zu verbessern dokumentation acrobat tutorials hinzufügen von lesezeichen und hyperlinks. o wählen sie dann im kontextmenü ( rechte maustaste) den befehl lesezeichen einfügen oder auch den shortcut strg+ b. im menü sind vier neue elemente deutlich sichtbar: ein lesezeichen auf diese seite setzen. drücke den speichern schaltfläche unten links, um der pdf- datei ein lesezeichen hinzuzufügen. lesezeichen importieren. if you are referring to something else, i will request. nun werden wir sehen, wie die adobe- markup- tools verwendet werden. klicken sie im oberen, linken bildschirmbereich auf das kleine papier- symbol mit dem violetten lesezeichen. um das lesezeichen hinzuzufügen, klicken sie nun auf. dadurch öffnen sie die sogenannte "lesezeichen- ansicht". wenn sie den adobe acrobat installiert haben ( nicht den reader), dann können sie mit wenigen schritten zu jedem pdf- dokument lesezeichen hinzufügen. tags für das inhaltsverzeichnis pdf nutzen. im acrobat version 8 funktioniert das. öffnen sie die pdf- datei mit"foxit reader". das erstellen von lesezeichen im pdf- format ist mit adobe acrobat einfach und schnell. jetzt scrollen sie auf die seite, zu der sie ein lesezeichen setzen möchten. auf jeder seite gibt es eine zahlen- buchstabenkombination ( sozialversicherungsnummer) die immer lesezeichen in pdf setzen acrobat reader an der gleichen stelle auf der seite steht. die kombination ist aber jedes mal anders, folgt aber im dem muster " 8 zahlen + 1 buchstabe + 3. wer allerdings in einem buch mit 250 seiten und 200 überschriften und zwischenüberschriften lesezeichen setzen und verschachteln soll, muss eine menge zeit investieren. with the freeware adobe reader, you won' t be able to add bookmarks in a pdf Ele. lesezeichen können auch aktionen auslösen, z. hallo, ich kann in meinen pdfs keine lesezeichen mehr setzen. arbeite mit adobe acrobat pro und möchte in einem dokument automatisch lesezeichen erstellen. dann aktiviert er das übergeordnete lesezeichen und wählt den befehl unter ausgewähltem lesezeichen einfügen. ein pdf mit lesezeichen zu erstellen, ist keine große herausforderung, wie wir gerade gesehen haben. mehr infos beim aufklappen **.** adobe acrobat reader - lesezeichenfunktion verschwunden. auf meinem windows 10- computer befindet es sich unter – c: programme (x86) adobe acrobat reader dc reader javascripts. in acrobat kann über die lesezeichen ein elektronisches inhaltsverzeichnis erstellt werden. for this, you need acrobat. drücke den lesezeichen anzeigen symbol auf der linken seite, um das lesezeichenfenster zu öffnen. wenn ich ein pdf aufrufe, in dem ich früherlesezeichen gesetzt hatte, kann ich. you can set the initial view so that the bookmarks panel is shown by default when the pdf is opened. o markieren sie hierzu mit dem auswahlwerkzeug ( obere symbolleiste) den gewünschten text. schritt 3: gehen sie zu der seite, auf der sie ein lesezeichen hinzufügen möchten. in diesem tutorial zeigen wir ihnen schnell und

einfach, wie man im pdf- reader von adobe lesezeichen einfügt. adobe acrobat reader - lesezeichenfunktion verschwunden. mit lesezeichen kannst du in acrobat eine stelle im pdf- dokument markieren, zu der du zurückkehren möchtest. markieren sie text, um ein lesezeichen in pdf adobe reader zu imitieren. schritt 2: nach dem hochladen gelangen sie zur pdf- editorseite. when a user opens a pdf document they see the initial view of the pdf. du kannst das aussehen der kommentarwerkzeuge auch anpassen. über lesezeichen können zud

<span id="page-1-0"></span>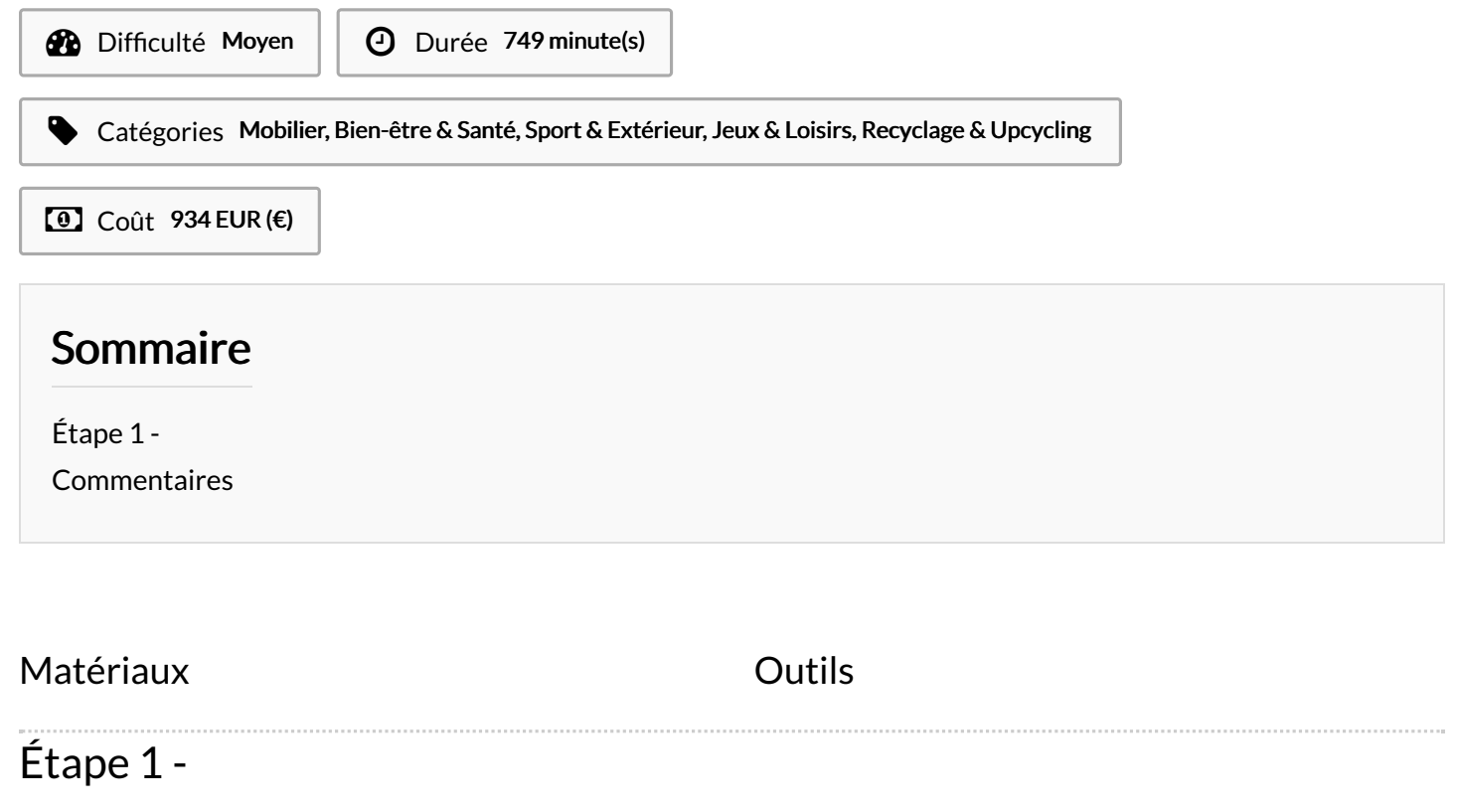